## [IRanges](http://bioconductor.org/packages/release/bioc/html/IRanges.html), [GenomicRanges](http://bioconductor.org/packages/release/bioc/html/GenomicRanges.html), and [Biostrings](http://bioconductor.org/packages/release/bioc/html/Biostrings.html) Bioconductor Infrastructure Packages for Sequence Analysis

#### Patrick Aboyoun

Fred Hutchinson Cancer Research Center

7-9 June, 2010

## **Outline**

#### [Introduction](#page-1-0)

[Genomic Intervals with Data](#page-7-0)

[Coverage and Other Piecewise Constant Measures](#page-21-0)

[Long Biological Strings](#page-36-0)

[Developer's Notes](#page-47-0)

<span id="page-1-0"></span>[Resources](#page-50-0)

## Bioconductor Sequence Packages

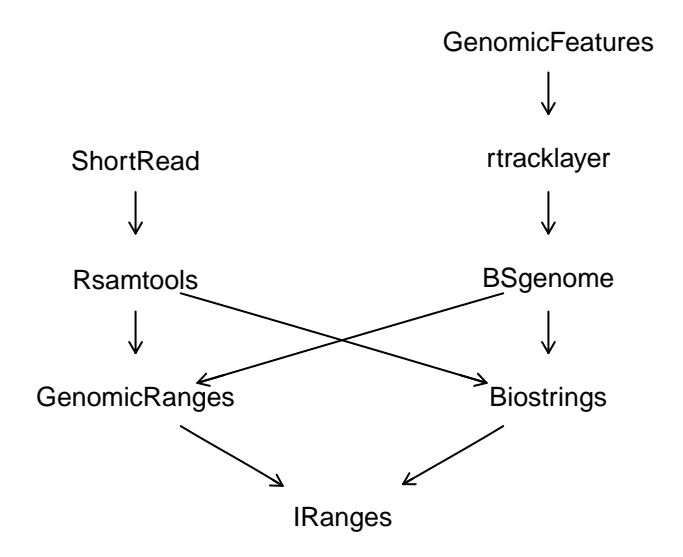

# Bioconductor Sequence Infrastructure Packages

## **[IRanges](http://bioconductor.org/packages/release/bioc/html/IRanges.html)**

- ► Long sequences (compressed & pointer referenced)
- $\triangleright$  Views on long sequences
- Integer interval tools (e.g. interval overlap)
- Genomic intervals  $I(RangedData)$

## **[GenomicRanges](http://bioconductor.org/packages/release/bioc/html/GenomicRanges.html)**

- Genomic intervals  $II$  (GenomicRanges)
- $\triangleright$  Discontiguous genomic interval sets (GenomicRangesList)

### **[Biostrings](http://bioconductor.org/packages/release/bioc/html/Biostrings.html)**

- $\triangleright$  Long DNA/RNA/amino acids sequences
- $\triangleright$  Sequence & PWM matching and pairwise alignment tools

**KOD CONTRACT A FINITE STAR** 

Bioconductor Sequence Infrastructure Classes

Ranges (as sequences & intervals) **IRanges** 

Genomic intervals with data GRanges, RangedData

Genomic interval sets (e.g. spliced transcripts) GRangesList

Long piecewise constant sequences Rle, RleList

Long (biological) strings DNAString, RNAString, AAString, BString, DNAStringSet, . . .

**KORKARYKERKER POLO** 

Views on long sequences RleViews, RleListViews, XStringViews, . . .

# Concept I: Run-Length Encoding (RLE)

#### Issue

- $\triangleright$  Chromosomes can be hundreds of million of base pairs long, making them hard to manage in computer memory.
- $\triangleright$  Fortunately, coverage vectors tend to follow an integer step function.

### **Solution**

- $\triangleright$  Run-length encoding (RLE) is a common compression technique for storing long sequences with lengthy repeats.
- $\triangleright$  An RLE couples values with run lengths, e.g. the vector 0, 0, 0, 1, 1, 2 would be represented as (3) 0's, (2) 1's, and (1) 2.

 $\triangleright$  The [IRanges](http://bioconductor.org/packages/release/bioc/html/IRanges.html) package uses the RIe and RIeList classes to house coverage vectors.

# Concept II: Sequence Views

#### Issue

 $\triangleright$  Chromosomes can be hundreds of million of base pairs long, making subsequence selection inefficient.

### Solution

 $\triangleright$  Store the original sequence using a pass-by-reference semantic.

**KORKARYKERKER POLO** 

 $\triangleright$  Associate ranges with the sequence to select subsequence.

#### $\blacktriangleright$  Example:

- $\blacktriangleright$  7007-letter sequence:  $<<$ SNIP-3000 $>>$ AGATTCA $<<$ SNIP-4000 $>>$
- ▶ View range: [3001, 3007]
- $\blacktriangleright$  = > 7-letter subsequence: AGATTCA

## **Outline**

#### [Introduction](#page-1-0)

#### [Genomic Intervals with Data](#page-7-0)

[Coverage and Other Piecewise Constant Measures](#page-21-0)

[Long Biological Strings](#page-36-0)

[Developer's Notes](#page-47-0)

<span id="page-7-0"></span>[Resources](#page-50-0)

## Naive representation for intervals with data

#### Data characteristics

- $\triangleright$  Genomic coordinates consist of chromosome, position, and potentially strand information
- $\triangleright$  May have additional values, such as GC content or alignment coverage

**KORKARYKERKER POLO** 

#### data.frame approach

```
> chr <- c("chr1", "chr2", "chr1")
> strand \leq c("+", "+", "--")> start \leq c(3L, 4L, 1L)
> end \leq c(7L, 5L, 3L)> naive \leq data.frame(chr = chr, strand = strand,
+ start = start, end = end)
```
## BioC representations for intervals with data

## **GRanges**

- ▶ Used by [GenomicFeatures](http://bioconductor.org/packages/release/bioc/html/GenomicFeatures.html), a transcript annotation generator
- Intervals not required to be grouped by chromosome/contig
- $\blacktriangleright$  Methods strand aware
- $\triangleright$  GRangesList class can hold exons within spliced transcripts

KID K 4 D X R B X R B X D A Q A

### RangedData

- $\triangleright$  Used by *[rtracklayer](http://bioconductor.org/packages/release/bioc/html/rtracklayer.html)*, a genome browser interface
- Intervals grouped by chromosome/contig
- $\blacktriangleright$  Methods strand unaware
- $\blacktriangleright$  Preceded *GRanges* class

## GRanges construction

### GRanges constructor

- Instances are created using the GRanges constructor.
- $\triangleright$  Starts and ends are wrapped in an *IRanges* constructor.
- $\triangleright$  Chromosome/contig supplied to segnames argument.
- $\triangleright$  Underlying sequence lengths can be suppled to seqlengths argument.

### GRanges example

```
> bioc <- GRanges(seqnames = chr,
+ ranges = IRanges(start = start, end = end),
+ strand = strand,
+ seqlengths = c("chr1" = 24, "chr2" = 18))
```
## GRanges display

#### GRanges show method

> bioc

GRanges with 3 ranges and 0 elementMetadata values seqnames ranges strand | <Rle> <IRanges> <Rle> |  $[1]$  chr1  $[3, 7]$  +  $[2]$  chr2  $[4, 5]$  +  $[3]$  chr1  $[1, 3]$  -

seqlengths chr1 chr2 24 18

#### **Note**

 $\triangleright$  Optional interval data would appear to the right of  $\vert$  divider.

## GRanges class decomposition

### GRanges slots

> getSlots("GRanges")

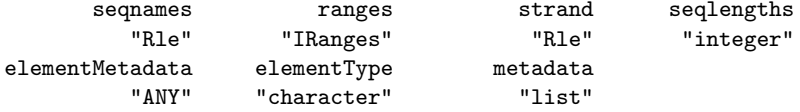

#### **Notes**

If (mostly) sorted, Rle vectors reduce memory usage and provide faster group selection

**KORKARYKERKER POLO** 

- $\blacktriangleright$  elementMetadata holds optional interval data
- $\blacktriangleright$  metadata holds optional whole object info

## Interval operations

Intra-interval flank, resize, shift

Inter-interval I disjoin, gaps, reduce, range

Inter-interval II

coverage

Between two interval sets I

union, intersect, setdiff

Between two interval sets II punion, pintersect, psetdiff

Between two interval sets III

findOverlaps, countOverlaps, %in%, match

**KORK ERKER ADAM ADA** 

#### Low level

start, end, width

## Creating a new GRanges object

New object to use in interval operations

```
> ir \leq IRanges(c(1, 8, 14, 15, 19, 34, 40),
+ width=c(12, 6, 6, 15, 6, 2, 7))
> strand <- rep(c(" + " , " - "), c(4,3))> grngs <- GRanges(seqnames = "chr1", ranges = ir,
+ strand = strand,
+ seqlengths = c("chr1" = 50))
```
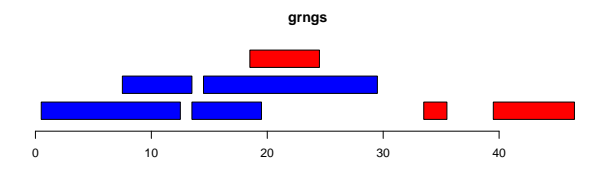

**KORK EXTERNE PROVIDE** 

 $blue = positive$  strand, red  $=$  negative strand

## GRanges subsetting

#### seqselect

> seqselect(grngs, strand(grngs) == "-")

GRanges with 3 ranges and 0 elementMetadata values seqnames ranges strand | <Rle> <IRanges> <Rle> |  $[1]$  chr1  $[19, 24]$  - $[2]$  chr1  $[34, 35]$  - $[3]$  chr1  $[40, 46]$  - |

seqlengths chr1 50

#### Other functions

[, head, tail, window, subset, subsetByOverlaps

**KORK ERKER ADAM ADA** 

# Intra-interval  $(1/2)$

## Shifting intervals

If your interval bounds are off by 1, you can shift them.

```
> shift(grngs, 1)
```
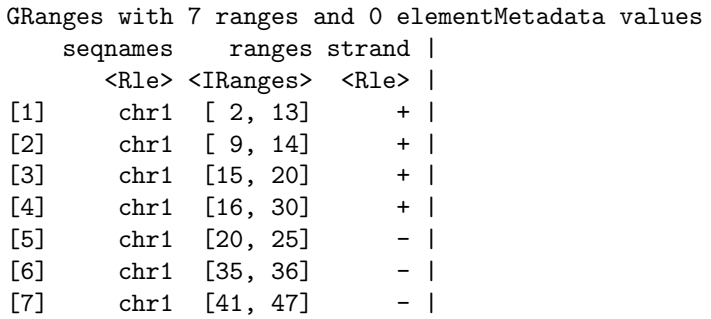

KID KARA VERKER E KORO

seqlengths chr1 50

# Intra-interval (2/2)

## Resizing intervals

"Growing" alignment intervals to an estimated fragment length.

```
> resize(grngs, 10)
```
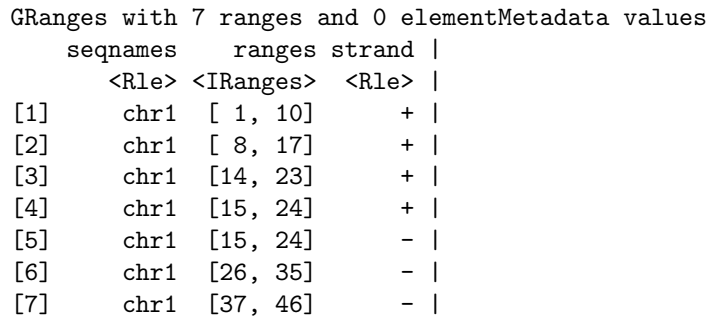

KID KARA VERKER E KORO

seqlengths chr1 50

## Inter-interval I

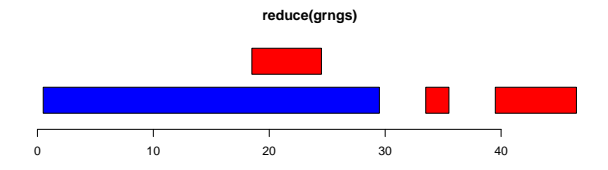

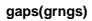

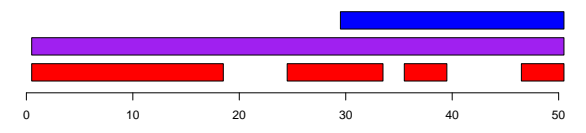

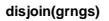

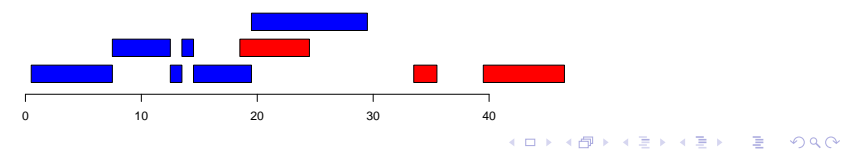

## Overlap detection

### Finding interval overlaps

findOverlap and countOverlaps produce a mapping and a tabulation of interval overlaps, respectively

> ol <- findOverlaps(grngs, reduce(grngs)) > as.matrix(ol)

query subject

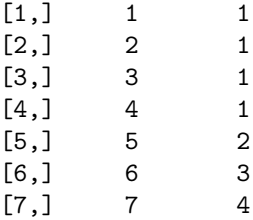

> countOverlaps(reduce(grngs), grngs)

[1] 4 1 1 1

## Elementwise counts of overlapping intervals

### Coverage

- $\triangleright$  coverage counts number of ranges over each position
- $\triangleright$  Subset by strand to get stranded coverage

> cover <- coverage(grngs)

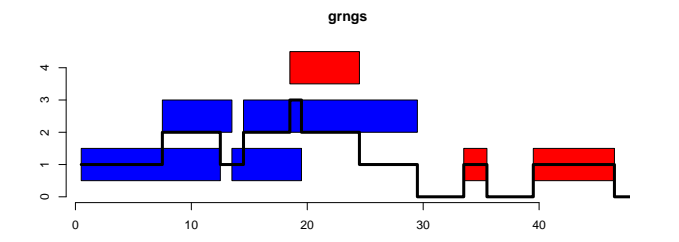

 $\left\{ \begin{array}{ccc} 1 & 0 & 0 \\ 0 & 0 & 0 \\ 0 & 0 & 0 \\ 0 & 0 & 0 \\ 0 & 0 & 0 \\ 0 & 0 & 0 \\ 0 & 0 & 0 \\ 0 & 0 & 0 \\ 0 & 0 & 0 \\ 0 & 0 & 0 \\ 0 & 0 & 0 \\ 0 & 0 & 0 \\ 0 & 0 & 0 \\ 0 & 0 & 0 & 0 \\ 0 & 0 & 0 & 0 \\ 0 & 0 & 0 & 0 \\ 0 & 0 & 0 & 0 & 0 \\ 0 & 0 & 0 & 0 & 0 \\ 0 & 0 & 0 & 0 & 0 \\ 0 & 0 & 0 & 0$ 

 $\equiv$   $\Omega Q$ 

## **Outline**

[Introduction](#page-1-0)

[Genomic Intervals with Data](#page-7-0)

[Coverage and Other Piecewise Constant Measures](#page-21-0)

[Long Biological Strings](#page-36-0)

[Developer's Notes](#page-47-0)

<span id="page-21-0"></span>[Resources](#page-50-0)

## Piecewise constant measures

#### Issue restated

- $\triangleright$  The number of genomic positions in a genome is often in the billions for higher organisms, making it challenging to represent in memory.
- $\triangleright$  Some data across a genome tend to be sparse (i.e. large stretches of "no information")

#### Rle and RleList classes

 $\triangleright$  Solve the set of problems for positional measures that tend to have consecutively repeating values.

 $\triangleright$  Do not address the more general problem of positional measures that constantly fluxuate, such as conservation scores.

## Numerous Rle methods (1/2)

 $[1]$  "!"  $[1]$  " $[1]$  " $[2]$ " $[3]$ " $[4]$  " $[5]$ " $[6]$ " $[7]$  " $[8]$ " $[8]$ " [5] "aggregate" "as.character" "as.complex" "as.data.frame" [9] "as.factor" "as.integer" "as.logical" "as.numeric" [13] "as.raw" "as.vector" "c" "chartr"<br>[17] "coerce" "Complex" "cor" "cov" [17] "coerce" "Complex" "cor" "cov" [21] "diff" "end" "findRange" "findRun" [25] "gsub" "IQR" "is.na" "is.unsorted" [29] "length" "levels" "levels<-" "mad" [33] "match" "Math" "Math2" "mean" [37] "median" "nchar" "nrun" "Ops" [41] "paste" "pmax" "pmax.int" "pmin"  $[45]$  "pmin.int" [49] "rev" "runLength" "runLength<-" "runmean" [53] "runmed" "runq" "runsum" "runValue" [57] "runValue<-" "runwtsum" "sd" "seqselect" [61] "seqselect<-" "shiftApply" "show" "slice" [65] "smoothEnds" "sort" "split" "splitRanges" [69] "start" "sub" "substr" "substring" [73] "summary" "Summary" "table" "tolower" [77] "toupper" "unique" "var" "Views" [81] "which" "width" "window"

イロト 不優 トイミト イミト  $2990$ ミー

# Numerous Rle methods (2/2)

## Arith  $+, -, *, , \hat{\ } ,$  %%, %/%, / Compare  $==, >, <, !=, <=, >=$ Logic

&, |

#### Math

abs, sign, sqrt, ceiling, floor, trunc, cummax, cummin, cumprod, cumsum, log, log10, log2, log1p, acos, acosh, asin, asinh, . . .

**KOD KAD KED KED DRA** 

#### Math<sub>2</sub>

round, signif

#### Summary

max, min, range, prod, sum, any, all

#### Complex

Arg, Conj, Im, Mod, Re

## Coverage example

Coverage from a Saccharomyces cerevisiae (Yeast) experiment contained in two objects posCover & negCover

> c(class(posCover), class(negCover))

[1] "SimpleRleList" "SimpleRleList"

```
> posCover[["chrI"]]
```
'integer' Rle of length 230208 with 4814 runs Lengths: 410 150 1470 150 269 ... 121 5 24 1252 Values : 0 1 0 1 0 ... 3 2 1 0

```
> negCover[["chrI"]]
```
'integer' Rle of length 230208 with 4641 runs Lengths: 2267 22 128 22 456 ... 150 914 150 62 Values : 0 1 2 1 0 ... 1 0 1 0

```
> posCover[["chrI"]] + negCover[["chrI"]]
```

```
'integer' Rle of length 230208 with 8761 runs
 Lengths: 410 150 1470 150 87 ... 126 914 150 62
 Values : 0 1 0 1 0 ... 1 0 1 0
```
**KOD KAD KED KED DRA** 

## Plotting coverage

### Custom function

```
> plotCoverage <-
+ function(x, chrom, start=1, end=length(x[[chrom]]), col="blue",
+ xlab="Index", ylab="Coverage", main=chrom)
+ f+ xWindow <- as.vector(window(x[[chrom]], start, end))
+ x <- start:end
+ xlim <- c(start, end)
+ ylim <- c(0, max(xWindow))
+ plot(x = start, y = 0, xlim = xlim, ylim = ylim,
+ xlab = xlab, ylab = ylab, main = main, type = "n")
+ polygon(c(start, x, end), c(0, xWindow, 0), col = col)
+ }
```
**KOD KAD KED KED DRA** 

Plotting coverage on one strand

Plotting chr1+ coverage

> plotCoverage(posCover, "chrI")

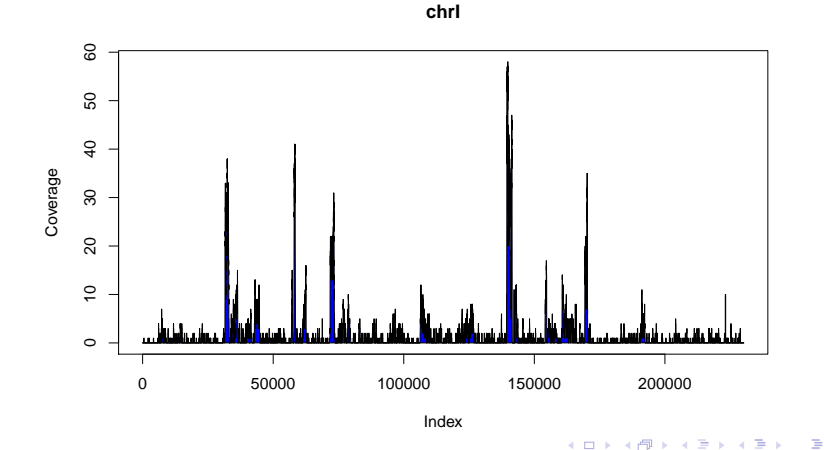

 $299$ 

## Plotting stranded coverage

### Custom function

```
> plotCoverageStrands <-
+ function(pos, neg, chrom, start=1, end=length(pos[[chrom]]),
+ pos.col="blue", neg.col="red", xlab="Index",
+ ylab="Coverage", main=chrom)
+ f+ posWindow <- as.vector(window(pos[[chrom]], start, end))
+ negWindow <- as.vector(window(neg[[chrom]], start, end))
+ x <- start:end
+ xlim <- c(start, end)
+ ylim <- c(-1, 1) * min(max(posWindow), max(negWindow))
+ plot(x = start, y = 0, xlim = xlim, ylim = ylim,+ xlab = xlab, ylab = ylab, main = main, type = "n")
+ polygon(c(start, x, end), c(0, posWindow, 0), col = pos.col)
+ polygon(c(start, x, end), c(0, - negWindow, 0), col = neg.col)
+ }
```
### Plotting coverage on both strands

Plotting chr1 coverage, both strands

> plotCoverageStrands(posCover, negCover, "chrI")

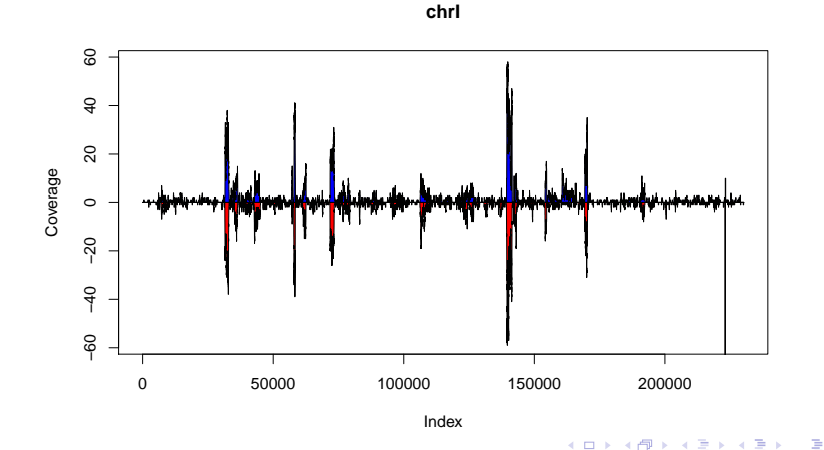

 $299$ 

## Plotting Coverage on both strands

Plotting chr1 coverage, both strands

> plotCoverageStrands(posCover, negCover, "chrI", 135000, 145000)

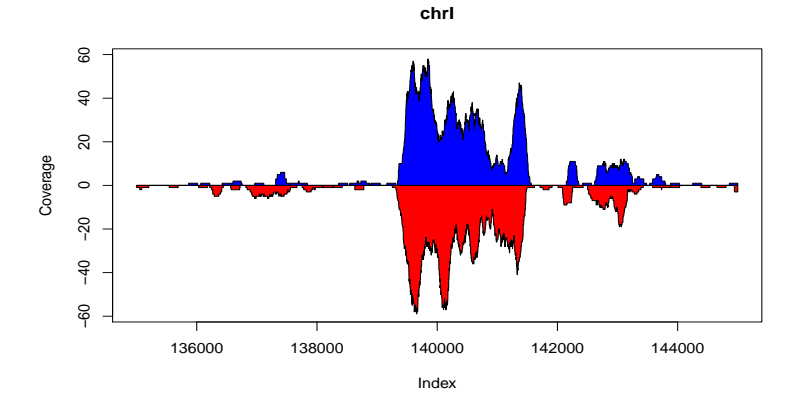

 $4$  ロ )  $4$   $\overline{r}$  )  $4$   $\overline{z}$  )  $4$   $\overline{z}$  )  $2990$ Þ

## Smoothing coverage

### Running window mean

- > posSmoothCover <- round(runmean(posCover, 75, endrule = "constant"))
- > negSmoothCover <- round(runmean(negCover, 75, endrule = "constant"))
- > plotCoverageStrands(posSmoothCover, negSmoothCover, "chrI", 135000, 145000)

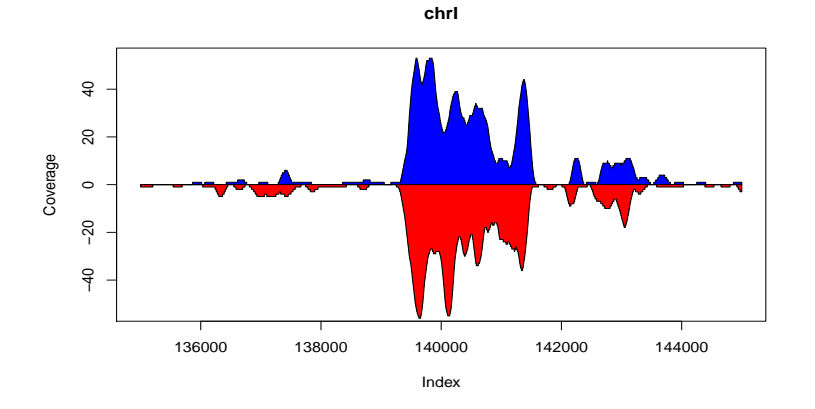

 $\left\{ \begin{array}{ccc} 1 & 0 & 0 \\ 0 & 0 & 0 \\ 0 & 0 & 0 \\ 0 & 0 & 0 \\ 0 & 0 & 0 \\ 0 & 0 & 0 \\ 0 & 0 & 0 \\ 0 & 0 & 0 \\ 0 & 0 & 0 \\ 0 & 0 & 0 \\ 0 & 0 & 0 \\ 0 & 0 & 0 \\ 0 & 0 & 0 \\ 0 & 0 & 0 & 0 \\ 0 & 0 & 0 & 0 \\ 0 & 0 & 0 & 0 \\ 0 & 0 & 0 & 0 & 0 \\ 0 & 0 & 0 & 0 & 0 \\ 0 & 0 & 0 & 0 & 0 \\ 0 & 0 & 0 & 0$ 

 $\equiv$ 

 $2990$ 

# Combining coverage

### Combining coverage using "parallel" minimums

- > combSmoothCover <- mendoapply(pmin, + posSmoothCover, + negSmoothCover) > identical(class(posSmoothCover), class(combSmoothCover)) [1] TRUE
	- $\blacktriangleright$  The mendoapply function defined in *[IRanges](http://bioconductor.org/packages/release/bioc/html/IRanges.html)* packages as a member of the apply family.
		- $\triangleright$  Performs elementwise operations across multiple inputs of the same type.
		- $\triangleright$  Returns an object of the same type as the inputs.
	- $\blacktriangleright$  The minimum coverage value on either strand can be computed using pmin.

## Plotting combined coverage

Plotting chr1, combined strands

> plotCoverage(combSmoothCover, "chrI", 135000, 145000)

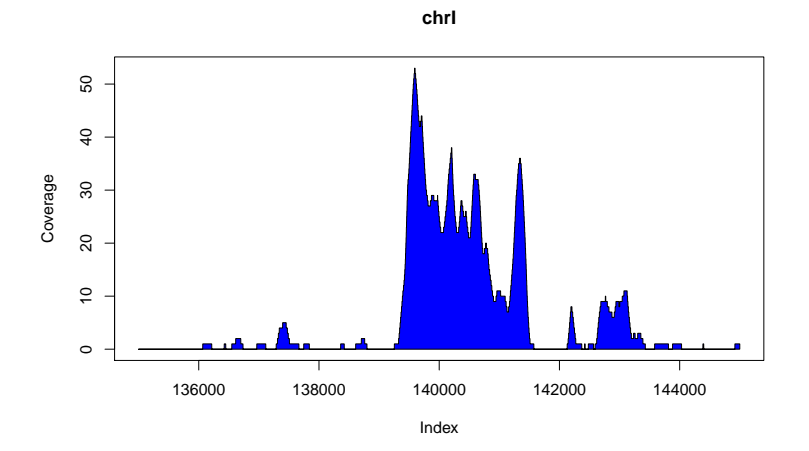

## Island selection

```
> islands <- slice(combSmoothCover, lower=1)
> islandsWithWidePeaks <- islands[viewMaxs(islands) >= 8L &
+ width(islands) >= 500L]
> islandsWithWidePeaks
SimpleRleViewsList of length 16
```
\$chrI

Views on a 230208-length Rle subject

views:

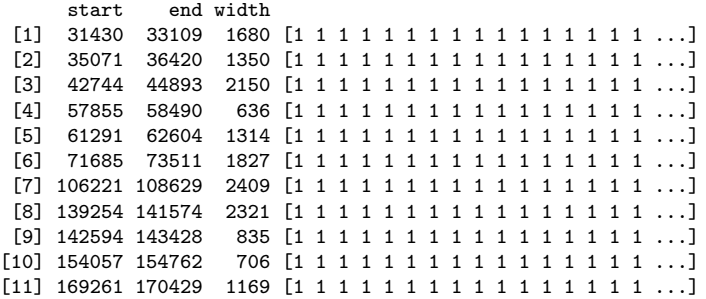

...

<15 more elements>

## Common methods for Views objects

- $\blacktriangleright$  Subset via  $\lceil$ ,  $\lceil$   $\lceil$ , etc.
- ▶ Manage edge cases via trim & restrict
- $\blacktriangleright$  Ranges operations such as start, end, width, etc.
- $\blacktriangleright$  Perform within view calculations via viewSums, viewMins, viewMaxs, viewWhichMins, viewWhichMaxs, viewApply

4 0 > 4 4 + 4 = + 4 = + = + + 0 4 0 +

## **Outline**

[Introduction](#page-1-0)

[Genomic Intervals with Data](#page-7-0)

[Coverage and Other Piecewise Constant Measures](#page-21-0)

[Long Biological Strings](#page-36-0)

[Developer's Notes](#page-47-0)

<span id="page-36-0"></span>[Resources](#page-50-0)

# Long biological string framework

## Biostrings string types

- > library(Biostrings)
- > names(completeSubclasses(getClass("XString")))

[1] "BString" "DNAString" "RNAString" "AAString"

#### DNA

```
> data(yeastSEQCHR1)
> c(class(yeastSEQCHR1), nchar(yeastSEQCHR1))
[1] "character" "230208"
```

```
> yeast1 <- DNAString(yeastSEQCHR1)
> yeast1
```
230208-letter "DNAString" instance seq: CCACACCACACCCACACACCCACACACC...GGTGTGGTGTGGGTGTGGTGTGTGTGGG

> IUPAC\_CODE\_MAP

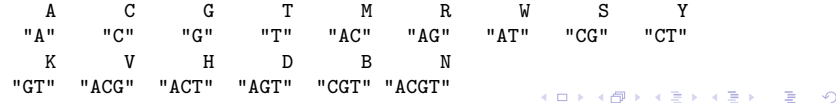

 $Q \cap R$ 

# List of strings

### Biostrings string list types

- > head(names(completeSubclasses(getClass("XStringSet"))), 4)
- [1] "BStringSet" "DNAStringSet" "RNAStringSet" "AAStringSet"

#### DNA strings

- > data(srPhiX174)
- > length(srPhiX174)

#### [1] 1113

- > head(srPhiX174, 3)
	- A DNAStringSet instance of length 3

#### width seq

- [1] 35 GTTATTATACCGTCAAGGACTGTGTGACTATTGAC
- [2] 35 GGTGGTTATTATACCGTCAAGGACTGTGTGACTAT
- [3] 35 TACCGTCAAGGACTGTGTGACTATTGACGTCCTTC

## XString class decomposition

### XString slots

```
> getSlots("XString")
```
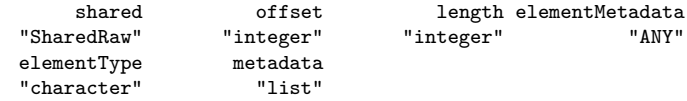

```
> getSlots("XStringSet")
```
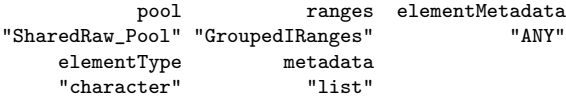

#### **Notes**

- <sup>I</sup> shared, offset, length, pool, and ranges slots regulate pass-by-reference semantic.
- $\triangleright$  metadata slot can be used to hold annotation information.

# Basic string utilities

### Subsequence selection subseq, Views

#### Letter frequencies

alphabetFrequency, dinucleotideFrequency, trinucleotideFrequency, oligonucleotideFrequency, letterFrequencyInSlidingView, uniqueLetters

#### Letter consensus

consensusMatrix, consensusString

### Letter transformation

reverse, complement, reverseComplement, translate, chartr

## $1/O$

<span id="page-40-0"></span>read.DNAStringSet, read.RNAStringSet, read.AAStringSet, read.BStringSet, write.XStringSet, save.XStringSet

# String matching/alignment utilities

#### matchPDict

matchPDict, countPDict, whichPDict, vmatchPDict, vcountPDict, vwhichPDict

#### vmatchPattern

matchPattern, countPattern, vmatchPattern, vcountPattern, neditStartingAt, neditEndingAt, isMatchingStartingAt, isMatchingEndingAt, which.isMatchingStartingAt, which.isMatchingEndingAt

pairwiseAlignment

pairwiseAlignment, stringDist

#### matchPWM

matchPWM, countPWM

#### **OTHER**

matchLRPatterns, trimLRPatterns, matchProbePair,

findPalind[rom](#page-40-0)[es](#page-42-0), findComplementedPalindromes

## Letter frequencies

#### Single-letter frequencies

> alphabetFrequency(yeast1, baseOnly=TRUE)

A C G T other 69830 44643 45765 69970 0

#### Multi-letter frequencies

> dinucleotideFrequency(yeast1)

AA AC AG AT CA CC CG CT GA GC 23947 12493 13621 19769 15224 9218 7089 13112 14478 8910 GG GT TA TC TG TT 9438 12938 16181 14021 15617 24151

> head(trinucleotideFrequency(yeast1), 12)

<span id="page-42-0"></span>AAA AAC AAG AAT ACA ACC ACG ACT AGA AGC AGG AGT 8576 4105 4960 6306 3924 2849 2186 3534 4537 2680 2707 3697

## Basic transformations

#### Standard transformations

#### > x

21-letter "DNAString" instance seq: TCAACGTTGAATAGCGTACCG > reverseComplement(x) 21-letter "DNAString" instance seq: CGGTACGCTATTCAACGTTGA  $\frac{1}{2}$  translate(x) 7-letter "AAString" instance seq: STLNSVP

#### Bisulfite transformation

> library(BSgenome.Celegans.UCSC.ce2) > alphabetFrequency(Celegans\$chrII, baseOnly=TRUE) A C G T other 4878194 2769208 2762193 4869710 3 > chrIIbis <- chartr("C", "T", Celegans\$chrII) > alphabetFrequency(chrIIbis, baseOnly=TRUE) A C G T other 4878194 0 2762193 7638918 3**KORK EXTERNE PROVIDE** 

#### Letter consensus

### Consensus matrix

> snippet <- subseq(head(sort(srPhiX174), 5), 1, 10)

```
> consensusMatrix(snippet, baseOnly=TRUE)
```
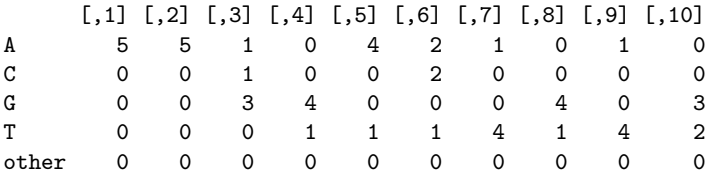

## Consensus string

> consensusString(snippet)

[1] "AAGGAMTGTK"

> consensusString(snippet, ambiguityMap =  $''N''$ , threshold = 0.5)

[1] "AAGGANTGTG"

## String matching

### Match counting

- > data(phiX174Phage)
- > genome <- phiX174Phage[["NEB03"]]
- > negPhiX174 <- reverseComplement(srPhiX174)
- > posCounts <- countPDict(PDict(srPhiX174), genome)
- > negCounts <- countPDict(PDict(negPhiX174), genome)
- > table(posCounts, negCounts)

negCounts posCounts 0 0 1030 1 83

#### Match locations

> matchPDict(PDict(srPhiX174[posCounts > 0]), genome)

**KOD KAD KED KED DRA** 

MIndex object of length 83

## Pairwise alignments

#### Alignment scores

```
> data(phiX174Phage)
> posScore <- pairwiseAlignment(srPhiX174, genome,
+ type = "global-local", scoreOnly = TRUE)
> negScore <- pairwiseAlignment(negPhiX174, genome,
+ type = "global-local", scoreOnly = TRUE)
> cutoff <- max(pmin.int(posScore, negScore))
```
#### **Alignments**

```
> pairwiseAlignment(srPhiX174[posScore > cutoff], genome,
+ type = "global-local")
```
**KOD KAD KED KED DRA** 

Global-Local PairwiseAlignedFixedSubject (1 of 1112) pattern: [1] GTTATTATACCGTCAAGGACTGTGTGACTATTGAC subject: [2750] GTTATTATACCGTCAAGGACTGTGTGACTATTGAC score: 69.36144

## **Outline**

[Introduction](#page-1-0)

[Genomic Intervals with Data](#page-7-0)

[Coverage and Other Piecewise Constant Measures](#page-21-0)

[Long Biological Strings](#page-36-0)

[Developer's Notes](#page-47-0)

<span id="page-47-0"></span>[Resources](#page-50-0)

## Long compressed sequence classes ([IRanges](http://bioconductor.org/packages/release/bioc/html/IRanges.html))

### Rle

- $\blacktriangleright$  Compressed atomic vectors
- $\triangleright$  Methods for standard R atomic vector functions
- $\triangleright$  Concrete class with sub-typing at the slot level

### **CompressedList**

- ▶ Compressed list of S4 objects
- $\blacktriangleright$  Methods for standard R list functions
- $\triangleright$  Virtual class with sub-typing at the subclass level

K ロ ▶ K 個 ▶ K 할 ▶ K 할 ▶ 이 할 → 이익 @

## IRanges (as Sequences)

- $\blacktriangleright$  as. integer coercion
- $\triangleright$  Subscripting via seqselect, window, and [

## Pointer referenced sequence classes

## XVector ([IRanges](http://bioconductor.org/packages/release/bioc/html/IRanges.html))

- $\blacktriangleright$  External pointer-based atomic vectors
- $\blacktriangleright$  Virtual class
- $\blacktriangleright$  Concrete subclasses:
	- $\triangleright$  XRaw Underlies [Biostrings](http://bioconductor.org/packages/release/bioc/html/Biostrings.html) infrastructure
	- $\triangleright$  XInteger Experimental integer vector class
	- $\triangleright$  XDouble Experimental real number vector class

## XString ([Biostrings](http://bioconductor.org/packages/release/bioc/html/Biostrings.html))

- $\blacktriangleright$  Virtual class
- $\blacktriangleright$  Concrete subclasses:
	- $\triangleright$  BString Any "biological" sequence
	- $\triangleright$  DNAString DNA sequence
	- $\triangleright$  RNAString RNA sequence
	- $\blacktriangleright$  AAString Amino acid sequence

## **Outline**

[Introduction](#page-1-0)

[Genomic Intervals with Data](#page-7-0)

[Coverage and Other Piecewise Constant Measures](#page-21-0)

[Long Biological Strings](#page-36-0)

[Developer's Notes](#page-47-0)

<span id="page-50-0"></span>[Resources](#page-50-0)

### Resources

Bioconductor Web site

- ▶ '[IRanges](http://bioconductor.org/packages/release/bioc/html/IRanges.html)', '[GenomicRanges](http://bioconductor.org/packages/release/bioc/html/GenomicRanges.html)', and '[Biostrings](http://bioconductor.org/packages/release/bioc/html/Biostrings.html)' links.
- $\blacktriangleright$  <http://bioconductor.org>
- $\blacktriangleright$  ['Installation'](http://bioconductor.org/docs/install/), ['Software'](http://bioconductor.org/packages/release/Software.html), and ['Mailing lists'](http://bioconductor.org/docs/mailList.html) links.

**KOD KAD KED KED DRA** 

Help in R

- $\blacktriangleright$  help.start() to view a help browser.
- $\blacktriangleright$  help(package = "Biostrings")
- ▶ ?findOverlaps
- ▶ browseVignettes("GenomicRanges")